## Inhaltsverzeichnis

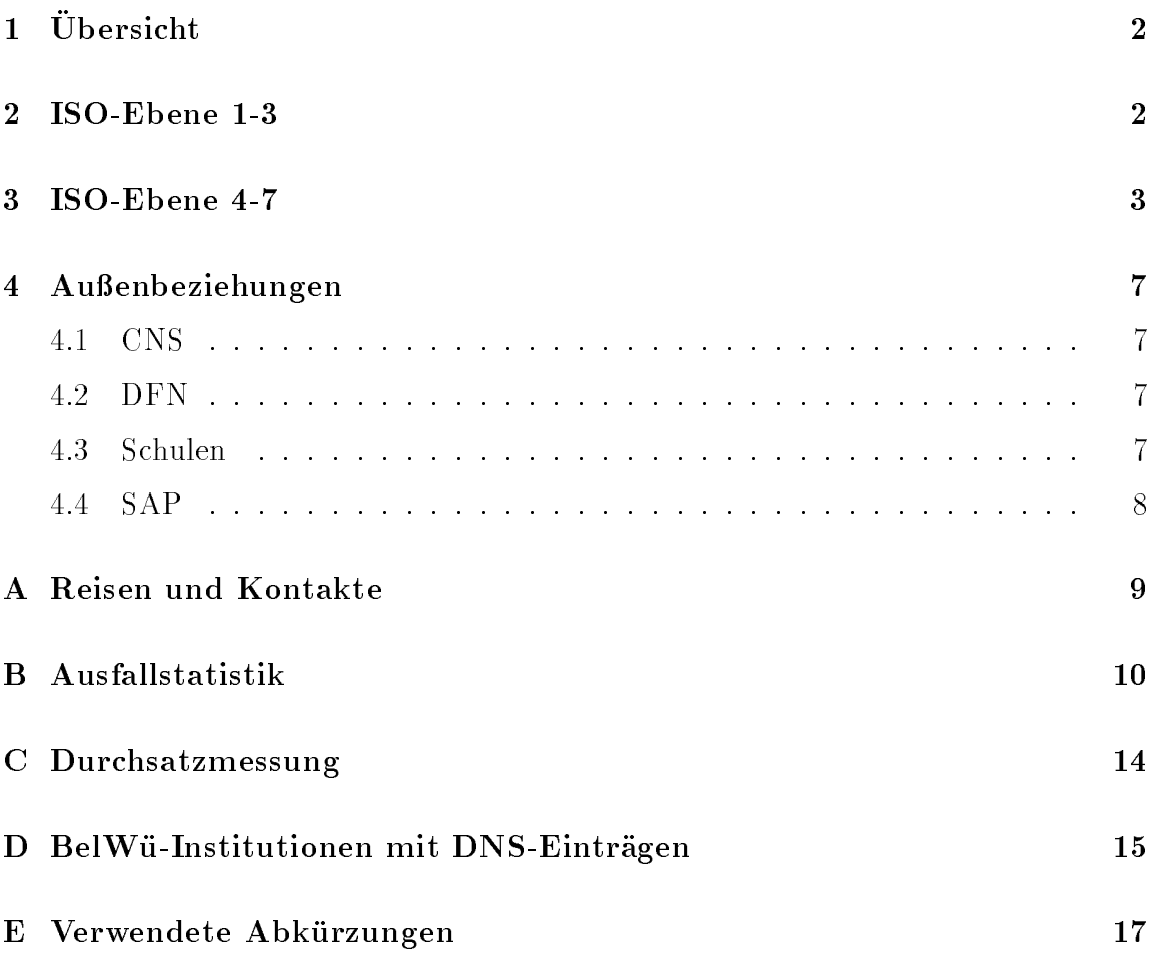

## $1$  Übersicht

Die wesentlichen Ereignisse im Berichtszeitraum waren die Verhandlungen mit dem DFN hinsichtlich der Verbindung BelWu und BWiN, der Einsatz von MBONE auf dem BelWü-Routern sowie Maßnahmen zur Uberwachung unbeabsichtigt langer ISDN-Wahlverbindungen.

#### $\overline{2}$ ISO-Ebene 1-3

- 1. Im Berichtszeitraum traten folgende größere Betriebsprobleme auf (für eine zeitliche Aufstellung der Leitungsausfalle siehe Anhang B):
	- Anfang Juni gab es eine langere Stoerung bei der Telekom in der Nahe von Lahr. Dadurch Ausfall der B-WiN Anschlusse Freiburg und Konstanz. Innerhalb BelWu wurde ein Backup uber ISDN gesc haltet.
	- Ende Juni gab es im BelWu-FDDI-Ring an der Universitat Stuttgart abends eine ca. 3-stundige Unterbrechung. Als Ursache wurde u.a. der Mbone-Router vermutet, der am folgenden Tag vorsorglich mittels Ethernet anstelle von FDDI eingebunden wurde.
	- Nachwievor treten häufiger Störungen bei den SPVs auf. Diese werden durch Software Upgrades bzw. Kongurationsarbeiten der Telekom in den Ortsvermittlungsstellen verursacht.
	- Einige Ausfalle traten wegen Uberhitzung von Routern (FH Heilbronn, FH Pforzheim, BA Villingen-Schwenningen) auf.
	- Das LVN-Gateway konnte uber einen T ag lang wegen Ausfalls des zentralen LVN VTAN-Hosts beim GRZ/NMZ nicht benutzt werden.
	- Die FH Karlsruhe war wegen eines Brandes im technischen Bereich meh-
- 2. Bisher sind PVCs uber das CNS-Netz zwisc hen folgenden Teilnehmern geschaltet: Uni Karlsruhe - Uni Stuttgart, Uni Stuttgart - Uni Ulm, Uni Stuttgart - MWK. Die PVCs fallen noch häufig aus. Dies wird von den Anwendern meist nicht bemerkt, da das Routing innerhalb weniger Sekunden umschaltet.
- 3. Da die ISDN-Primarraten-Interfaces auf den Routern teilweise sehr viel CPU verbrauchen (uber 30%!) wurde am Knoten Stuttgart ein extra Router fur den 2 Mbit/s ISDN-Anschluss eingesetzt (st3). Dadurch konnte die Uberlastung der CPU des Routers st1 vermieden werden.
- 4. Nach der testweisen Freigabe der BelWu Router (derzeit an den Univ ersitaten Freiburg, Hohenheim, Karlsruhe, Konstanz, Mannheim, Tubingen und Ulm)

fur das Multicast Routing existiert zur Zeit folgende Konguration: Der Zugang zum Mbone Backbone (zum Rest der Welt) erfolgt uber Stuttgart. Hier steht ein dedizierter Cisco 7500 fur das Multicast Routing zur V erfugung. Dieser Router (st1-mbone.belwue.de) ist der zentrale BelWu Multicast Router. U ber diesen Router sind die Einrichtungen im Suden des Landes angeschlos-Karlsruhe. Zur Zeit haben folgende Einrichtungen einen Mbone Zugang uber die aufgezeigte Infrastruktur: Die Universitaten Freiburg, Hohenheim, Karlsruhe, Konstanz, Mannheim, Stuttgart, Tubingen, Ulm so wie die FH Esslingen. Die Mbone Tunnel wurden so konguriert, da auf das BelWu Netz begrenzte Multicast Ubertragungen möglich sind. Hierzu ist die TTL bei Konferenzeröffnung auf 31 zu setzen.

Das Multicast Routing auf Ciscos ist jedoch bis heute nicht vollig unproblematisch, da auf manchen Routern manche Routen permanent gelöscht und wieder neu eingetragen werden. Hierdurch wird eine hohe CPU Last generiert (insbesondere in Karlsruhe).

5. Inbetriebnahme einer 2 MBit/s Digital 2MS von der FH Albstadt zur Universität Tübingen und von der FH Biberach zur Universität Ulm.

6. Inbetriebnahme des BelWu-Anschlusses mittels ATM an der Universitat Karlsruhe zum ZKM Karlsruhe (2 MBit/s); mittels Ethernet am MWK zum KM Stuttgart sowie zur MH Stuttgart; mittels Richtfunkverbindung von der Universitat Mannheim zur MH Mannheim; mittels 64 bzw. 128 KBit/s Festverbindungen von der Universitat Stuttgart zum LKA und zur Fa. Altair; mittels ISDN Wahlverbindungen zu uber 70 deutscher 70 km zu und der gestellten Schweizen der Paris und Schweizen der Schweizen der Schweizen

### 3 ISO-Ebene 4-7

#### 1. Mail:

Am 20. Mai 1997 wurde auf Relay noc.belwue.de durch eine Mailbombe der Maildurchsatz gemindert. Eingeschleußt wurden tausende von Nachrichten mit beleidigendem Inhalt von einem Dialup-Account bei Castrop-Rauxel.NetSurf.DE uber af flere als Default-Relay nocessaris als Default-Relay nocessaris noch benutzt. Durch eine raffinierte Source-Route-Adressierung schickte noc.belwue.de die Nachrichten dem Opfer nicht direkt zu, sondern uber eine Vielzahl v on SMTP-Relays in aller Welt. Erst durch den Einbau einer sendmail.cf Filter-Regel

konnte die Mailbombe gestoppt werden. NetSurf wurde benachrichtigt und der Verursacher zur Rechenschaft gezogen.

In der Nacht vom 16. zum 17.6.97 kam es zum Mail Spool Uberlauf auf dem zentralen Mailhost noc.belwue.de. Viele Tausende von Nachrichten wurden durch ein fehlerhaftes Shell-Skript von einem Arbeitsplatzrechner an der FH Furtwangen uber noc.belwue.de an eine Adresse in den USA geschickt.

SMTP Mailstatistik fur den zentralen Relay noc.belwue.de:

Den Mailtransport zu den BITNET- bzw. UUCP-Gateways wurde nicht mehr einzeln aufgefuhrt, da er zahlenm aig nur noch unbedeutend ist.

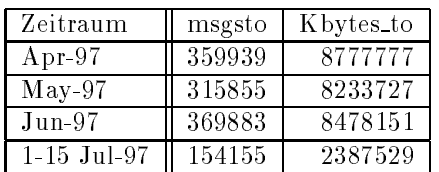

Mit mutt wurde ein (relativ) neuer Mit mutt wurde ein (relativ) neuer MIME/PGP-konformer MUA fur  $\mathbb{R}^n$ evaluiert, fur BelW u-Bedrfnisse angepasst und unter /sw installiert. Als ozieller Nachfolger des elm steht mutt seit knapp 2 Jahren zur Verfugung und ist inzwischen trotz der 0.74 Versionsnummer wesentlich stabiler, als es elm jemals war.

Die Vorteile von mutt sind:

- weitgehende Befehlskompatibilitat zu elm.
- lauft auf jedem Textterminal.
- integrierte MIME-Unterstützung.
- ausgezeichnete PGP-Integration mit RFC 2015 Konformitat (das konnen nur sehr wenige Mua uberhaupt). Mua uberhaupt in der der antagen andere antagen antagen antagen antagen antage
- Unterstutzung der Mailfolderformate mbox, MMDF, mh und maildir.
- POP3 fahig.
- sehr umfangreiche Konfigurationsmöglichkeiten.
- 

Autor des mutt ist Michael Elkins, der der letzte elm-Autor war; elm wird praktisch nicht mehr gewartet. Wir empfehlen deshalb allen von elm auf mutt umzusteigen.

Da wir mit Implementationsdetails von mutt-0.74 nicht einverstanden waren, haben wir einige Anderungen vorgenommen, insbesondere was die Installationsroutinen betraf. Das Resultat ist zu finden als Source unter

ftp://ftp.belwue.de/pub/unix/mutt-0.74f.tar.gz

oder fertig compiliert als /sw-Paket unter

```
ftp://ftp.uni-stuttgart.de/sw/*/mutt-0.74f/
afs://afs/rus.uni-stuttgart.de/sw/*/mutt-0.74f/
```
Beschwerde gegen Spam und UCE:

Da Spam und UCE (Unsolicited Commercial E-mail) immer mehr zunehmen haben wir adcomplain, ein Perl-Programm fur UNIX, geschrieben, das fast vollautomatisch korrekt formulierte Beschwerde-Mails generiert. Dazu muss nur der betreende News oder Mail-Artikel via Pipe ja via Pipe in adeler via Pipe reinge-" schoben werden und zwei Fragen beantwortet werden. Die Bescherdemail geht dann via abuse.net an den Verursacher des Spam/UCE, an dessen Administrator und Provider, soweit diese aus dem Header ermittelbar sind.

Bei abuse.net handelt es sich um eine nicht-kommerzielle Vereinigung, die sich stark gegen Netzmissbruch durch Spams einsetzt und einen sogenannten Forward-Service betreibt: sie p
egen eine umfangreiche Liste mit Beschwerdeadressen vieler Domains und Provider, so dass die Beschwerdemail fast immer richtig ankommt. Die URLs dazu:

ftp://ftp.belwue.de/pub/unix/adcomplain http://www.stud.uni-hannover.de/news/de.admin.net-abuse.mail.html

2. Nameserver:

Am 22. Mai zwischen 13:46 Uhr und 16:49 Uhr versagte auf dem DNS-Server noc.belwue.de die Adreßauflösung für Namen im DE Namensraum. Ursache war ein unvollstandiger Transfer der DE Zonendaten, die aber dennoch geladen wurden. Das Problem wurde behoben, indem der inoffizielle Secondary Dienst fur DE deaktiviert wurde. Die eigentliche Ursache des Fehlers konnte nicht vollstandig ermittelt werden, da die Fehlersituation nicht reproduzierbar ist. Seit dem 26. Juni ist BIND-4.9.6 in Betrieb. Mit dieser Version wurde ein lang existierendes Sicherheitsproblem eliminiert, bei dem ein Nameserver mit falschen Resource-Records geimpft werden konnte, welche fur Hack-Attacken nutzbar gemacht wurden.

Der Umfang des Nameservice auf noc.belwue.de, ausgedruc kt in Anzahl von Zonen, (Stand 15. Jul. 1997): 410 Zonen im Primary Service, 776 Zonen im Secondary Service.

3. Hardware:

Am 29. April wurde noc.belwue.de mit zusatzlicher Plattenkapazitat fur den Mail Spool ausgerusted. Insgesamt stehen jetzt ca. 650 MB fur die Mail Queue und User Mailboxes zur Verfugung.

#### 4. WWW:

Neue virtuelle WWW-Server auf www.belwue.de: www.gs.og.bw.schule.de (Gewerbliche Schulen Offenburg) www.afs.tue.bw.schule.de (Anne-Frank-Schule Dusslingen) www.qg.tu.bw.schule.de (Quenstedt-Gymnasium Moessingen) www.gymueb.kn.bw.schule.de (Gymnasium Ueberlingen) www.csg.tue.schule.de (Carlo-Schmid-Gymnasium Tuebingen) www.RSRzell.kn.bw.schule.de (Realschule Radolfzell) www.shs.hd.bw.schule.de (Stephen-Hawking-Schule Neckargemuend) www.rsg.aa.bw.schule.de (Rosenstein-Gymnasium Heubach) www.alf.sha.bw.schule.de (Staatliche Akademie fuer Lehrerfortbildung Comburg Schwaebisch Hall) www.gbsbr.ka.bw.schule.de (Gewerbeschule Bretten) www.GHS-Bondorf.tue.bw.schule.de (Grund- und Hauptschule mit Werkrealschule Bondorf) www.suso.kn.bw.schule.de (Heinrich-Suso-Gymnasium Konstanz) www.WLRealschule.ka.bw.schule.de (Wilhelm-Lorenz-Realschule Ettlingen) www.dai.hd.bib.belwue.de (Bibliothek des Deutsch-Amerikanischen Instituts Heidelberg) www.srs-gd.aa.bw.schule.de (Schiller-Realschule Schwaebisch Gmuend) www.stadtbuecherei.bc.belwue.de (Stadtbuecherei Biberach) www.ksoe.kuen.bw.schule.de (Kaufmaennische Schule Oehringen) www.pg.bc.bw.schule.de (Pestalozzi-Gymnasium Biberach) www.lrs.s.bw.schule.de (Linden-Realschule Stuttgart) www.feg.s.bw.schule.de (Friedrich-Eugens-Gymnasium Stuttgart) www.rs.rv.bw.schule.de (Realschule Ravensburg) www.ghs-gam.sig.bw.schule.de (Grund- und Hauptschule mit Werkrealschule Gammertingen) www.welfen.rv.bw.schule.de (Welfengymnasium Ravensburg) www.jfc.s.bw.schule.de (Johann-Fridrich-von-Cotta-Schule Stuttgart) www.jgs.s.bw.schule.de (Johannes-Gutenberg-Schule Stuttgart) www.aeg.rv.bw.schule.de (Albert-Einstein-Gymnasium Ravensburg) www.spohn.rv.bw.schule.de (Spohngymnasium Ravensburg) www.ors.bb.bw.schule.de (Otto-Rommel-Realschule Holzgerlingen) www.esg.es.bw.schule.de (Eduard-Spranger-Gymnasium Filderstadt) www.hrsfri.og.bw.schule.de (Haupt- u. Realschule Friesenheim im Bildungszentrum) www.bsro.tue.bw.schule.de (Beru
iche Schule Rottenburg) www.gswn.wn.bw.schule.de (Gewerbliche Berufsschule Waiblingen) www.bns1.ka.bw.schule.de (Balthasar-Neumann-Schule I Bruchsal) www.gsg.wn.bw.schule.de (Gustav-Stresemann-Gymnasium Fellbach) www.hg.hdh.bw.schule.de (Hellenstein-Gymnasium Heidenheim)

www.urs.aa.bw.schule.de (Uhland-Realschule Aalen)

www.einstein.og.bw.schule.de (Einstein-Gymnasium Kehl)

Insgesamt befinden sich nun 113 virtuelle WWW-Server auf der nic.belwue.de.

Der News-Servers lief im Berichtszeitraum nicht zufriedenstellend stabil. Die Ursache ist in der Hardware begrundet und liess sich bisher nicht eindeutig lokalisieren. Bis auf die CPU mit Board wurden bereits alle Komponenten ausgetauscht. Das Ergebnis ist noch nicht ganz befriedigend, die Maschine zeigt immer noch sporadische Hanger. Deshalb wird demnachst auf eine ganze neue Hardware umgestellt (Sun SS 20  $\rightarrow$  Sun Ultra 1).

6. IP-Accounting:

Das IP Accounting wurde ab dem Monat Juli mittels eines neuen, auf Perl basierenden Systems erfasst.

7. Kurse/Vortrage:

Vortrage uber BelWu wurden an der Uni Stuttgart gehalten.

## 4 Außenbeziehungen

### 4.1 CNS

Im Rahmen eines Treffens bei der CNS sowie der ATM-BelWü AG wurden verschiedene IP/ATM Betriebsmodelle diskutiert. Diese U berlegungen sollen in einem kleineren Kreis Interessierter Ende Juli '97 fortgeführt werden.

#### 4.2 DFN

Zwischen DFN und Land gab es diverse Gespräche über die Verbindung des BelWü und dem BWiN ab 1.1.98 - bisher ohne konkrete Ergebnisse.

Nach Aussagen des DFN ist die USA-Leitung uberlastet. Da derzeit Mittel fur einen weiteren Ausbau fehlen, wird eine reservierte US-Leitungskapazitat zu zusatzlichen Kosten empfohlen.

#### 4.3 Schulen

Die Anbindung von Schulen (derzeit knapp 150) schreitet weiter voran. Die Kosten fur Routerhardware konnten aufgrund von fallenden Einkaufspreisen von 2500.- auf 1800.- (einmalige Installationsgebuhr) bzw. alternativ von 60.- auf 50.- pro Monat reduziert werden. Ein Ausbau der Zugangspunkte im landlichen Raum ist mit dem Kultusministerium in Diskussion.

Nachdem mehrfach schulseitig sehr hohe ISDN-Verbindungskosten entstanden sind, wurde ein Uberwachungsprogramm entwickelt, mit dem auffallend lange oder häufig auftretende Verbindungszeiten sichtbar werden. Das Programm befindet sich in der Erprobungsphase. Ein Einblick der Schulen auf ihre Verbindungsdaten ist per WWW (passwortgesichert) möglich. Ursachen für die hohen ISDN-Kosten waren u.a. fehlerhafte schulseitige DNS-Server bzw. automatische aber ungewollte Verbindungen z.B. zu einem POP-Mailboxserver oder der Fa. Symantec. Kunftig soll aufgrund einer geeigenten Auswahl der erlaubten Verbindungsaufbauausloser dieses Fehlverhalten reduziert werden.

Zur Verbesserung der Situation ist es zusatzlich moglich, nach einer mitzuteilenden maximalen kummulierten Verbindungsdauer pro Monat per E-Mail benachrichtigt zu werden. Zudem kann auf Wunsch ein taktgenauer Verbindungsabbau bei Ubert ragungspausen erfolgen. Der hierfuer notwendige Telekomdienst heisst AOC-D und kostet zusaetzlich 1,30 DM/Monat zzgl. MWSt. pro B-Kanal an die Telekom.

Alternativ zur Mailauslieferung, die nach erfolgreichem Verfugbarkeitstest auf den Mailserver der Schule von der noc.belwue.de aus angestossen wird, stellen wir nun auch eine von uns verbesserte Version des Perl-Skript etrn.pl zur Verfugung, das es der Schule ermoglicht, die Mailqueue mit dem SMTP-Kommando etrn selbst anzustossen.

Dies bringt der Schule unter anderem den Vorteil, per Cronjob zu festen Zeiten die Mailauslieferung veranlassen zu können und spart die regelmässigen Verfügbarkeitstests von noc.belwue.de aus.

#### 4.4 SAP

Die Festverbindung zwischen SAP und BelWu (Universitat Heidelberg) zum SAP-System OSS wird von den Universitaten Hohenheim und Karlsruhe, den Fachhochschulen Furtwangen, Konstanz und Pforzheim, den Berufsakademien Heidenheim, Mosbach und Ravensburg sowie weiteren 5 Interessenten genutzt.

#### A Reisen und Kontakte

- 1. BelWu-AK2 Sitzung an der FHT Stuttgart.
- 2. BelWu-AK3 Sitzung an der Friedrich Ebert Schule Esslingen.
- 3. BelWü-AK3 Regionaltreffen in Böblingen, Göppingen, Heidenheim und Heilbronn.
- 4. BelWu-AG ATM, Dialup und Mail in Mannheim bzw. Stuttgart.
- 5. Treffen mit DFN in Berlin, München und Berlin wegen Verbindung BelWü/BWiN.
- 6. Treffen mit CNS wegen IP/ATM Betriebsmodell.
- 7. Treffen mit Landratsamt Heilbronn wegen Anbindung beruflicher Schulen.
- 8. Treffen mit TWS und Schulverwaltungsamt Stuttgart wg. Anbindung Stuttgarter Schulen.
- 9. Treffen mit FH-RZ Leitern im MWK wegen Anbindung von FH-Aussenstellen.
- 10. FH-RZ-Leitertreffen wegen CNS-Fortschritten.
- 11. IHK-Arbeitskreis Internet (Internet Exchange in Stuttgart).
- 12. JENC-Tagung in Edinburgh.
- 13. DFN-Rechnernetzetagung in Dresden.
- 14. DFN-Mitgliederversammlung in Berlin.

## B Ausfallstatistik

Die folgende Tabelle zeigt die Nichtverfugbarkeit der BelWu-Leitungen zwischen den BelWü Routern in % Verfügbarkeit. Grundlage ist die Abfrage der Interfaces der Router per Netzwerkmanagementstation von Stuttgart aus mit einem Meßintervall von ca. 11 Minuten. Diese Abfragetopologie bewirkt, daß ein weiterer Leitungsausfall hinter einem Leitungsausfall (von Stuttgart aus gesehen) nicht hierdurch erfaßt wird.

Der Zeitraum der Verfugbarkeitsmessung lief vom 15.4.97 bis 14.7.97. Die Verfugbarkeit aller aufgefuhrten 84 Leitungen betrug 98.7%, ohne Berucksichtung der Verbindung zur FH Karlsruhe 99,6%.

```
Stuttgart1.BelWue.de:
  ATM BWiN 100
  Datex-M (10 MBit/s Verbindung mit debis und Porsche) 100
  Serial 2 MBit/s nach FHT Stuttgart (2MS: 94L/24) 100
  Serial 2 MBit/s nach MAZ/L&F (94M/2016) 99,9
  Serial 2 MBit/s nach FH Esslingen (2MS: 94L/30012) 100
  Serial 2 MBit/s nach FHOV/PH Ludwigsburg (94L/1) 100
  Serial (ISDN SPV) zur FH Nuertingen (07022942080) 99,8
  Serial 2 MBit/s nach FH Heilbronn (2MS: 94L/3) (Waermeprob) 97,6
  Serial (D64S) zu BSZ Stuttgart 100
  Serial (2MS) Seicom GmbH n (1310162 <-> 07022/942080) 100
  Serial (ISDN SPV) SEL Stuttgart 68,3
  Serial (ISDN SPV) Dt.Lit.Arch.Marbach 100
  Serial (ISDN SPV) fuer ADV Boeblingen 100
  Serial (D64S, 944/2046) Landesbildstelle Wuerttemberg 100
  Serial ISDN D64S zur VWA Stuttgart 199,9
  Serial (ISDN SPV) Musikhochschule Stgt. (seit ueber MWK)
  Serial (DDV, 577/10001) FH Schwaebisch Gmuend 100
  Serial Ministerium Wiss.u.Forschung (nur noch Backup) 100
  Serial (ISDN SPV) FHB Stuttgart 100
  Serial (ISDN SPV) IN Stuttgart (1.) 100
  Serial (ISDN SPV) IN Stuttgart (2.) 100
  Serial 2 MBit/s nach FH Aalen (2MS: 94L/1) 100
  Ethernet zum MPI Festkoerperforschung 100
  Ethernet zur FHD Stuttgart 100
  Ethernet Elektro-Technologiezentrum Stuttgart 100
  FDDI Anschluss HWW 99,7
Stuttgart4.BelWue.de:
```
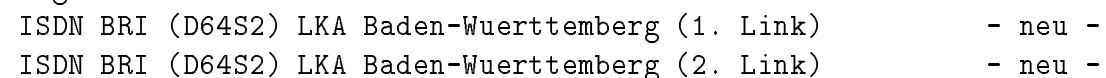

ISDN (D64S) Staatliche Akademie der Bild. Kuenste Stgt. 100 ISDN BRI (D64S2) Filstal.Online e.V. Goeppingen (1. Link) 100 ISDN BRI (D64S2) Filstal.Online e.V. Goeppingen (2. Link) 100 ISDN (DS02) Altair Engineering GmbH Boeblingen (1. Link) - neu - ISDN (DS02) Altair Engineering GmbH Boeblingen (2. Link) - neu - ISDN (DS02) Softwarezentrum Boeblingen (1. Link) 99,7 ISDN (DS02) Softwarezentrum Boeblingen (2. Link) 99,7 ISDN (D64S) ITZ (Landesanstalt fuer Umweltschutz) 100 ISDN (D64S) Merz Akademie (FH fuer Gestaltung, Stuttgart) 100 ISDN BRI ELK Wue Stuttgart 100 ISDN BRI -SPV- BA Stuttgart 100 ISDN BRI -SPV- Akademie f. Technikfolgenabsch. 100 ISDN BRI -SPV- WLB Stuttgart (Wechsel der B-Kanaele) 100 ISDN BRI -SPV- Forschungsst.f.Psychotherapie 99,9 Serial (X.25) 128 kBit/s WiN 100 Freiburg1.BelWue.de: ATM BWiN 100 Serial Mathematisches Forsch.Oberwolfach (D64S - ISDN-SPV) 99,8 Serial D64S zur PH Freiburg 100 Serial 2MS nach Offenburg 99,2 Serial 2MS nach Furtwangen 100 and 100 Serial D64S nach Loerrach 97,3 Heidelberg1.BelWue.de: Hohenheim1.BelWue.de: ATM BWiN 100 Karlsruhe1.BelWue.de: Ethernet INKA Karlsruhe 100 Ethernet zur FH Karlsruhe (Brand!) 26,9 Serial FH Pforzheim (Temperatur Probleme) 98,3 Serial BA Karlsruhe 100 Ethernet zum Staedtischen Klinikum Karlsruhe 100 Ethernet zu XLINK, FHG, subnetz e.V. und FZI 100 Konstanz1.BelWue.de: ATM BWiN 100 Serial (94L/x) Uni Konstanz zur FH Konstanz (Telekom!) 98,2

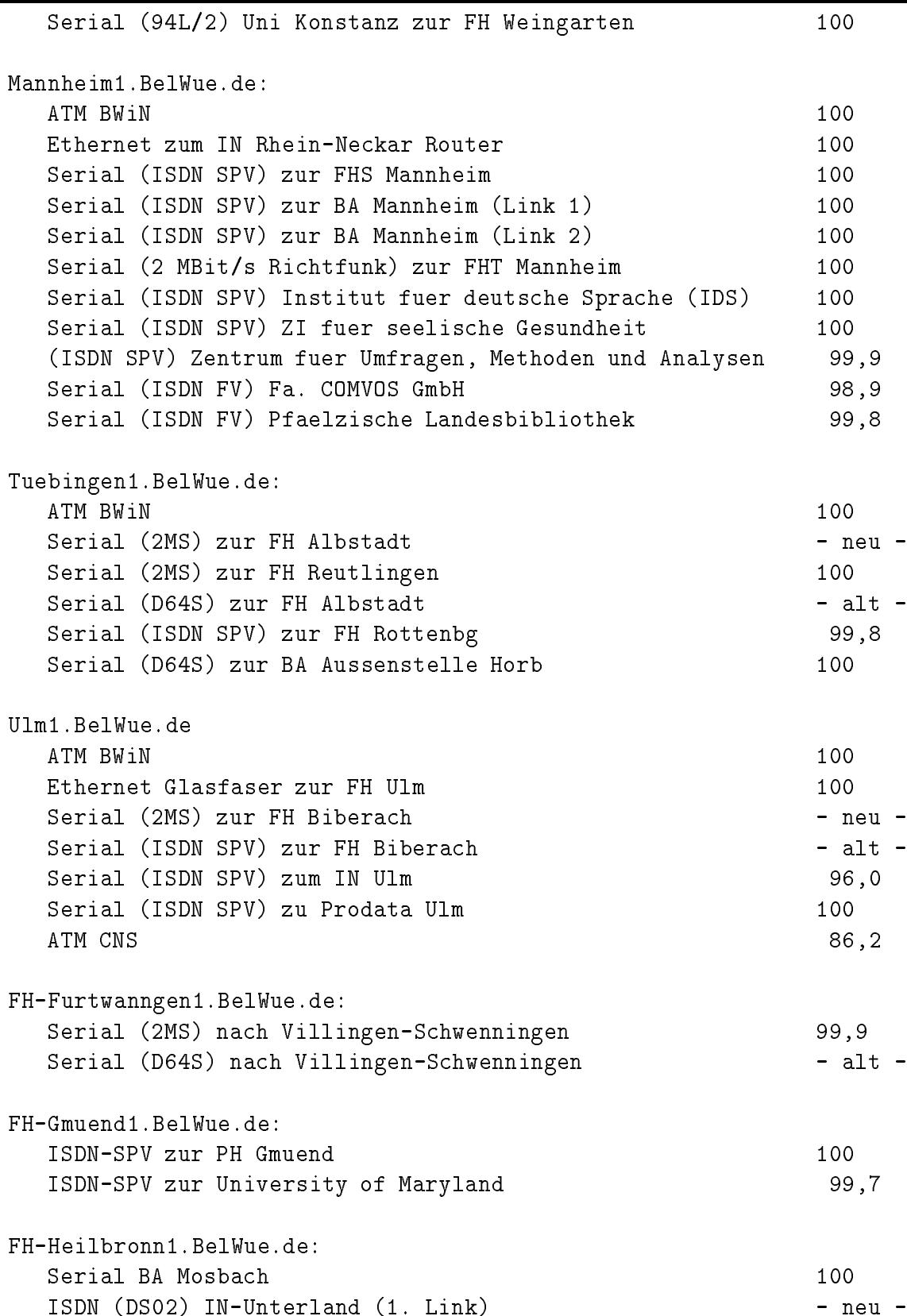

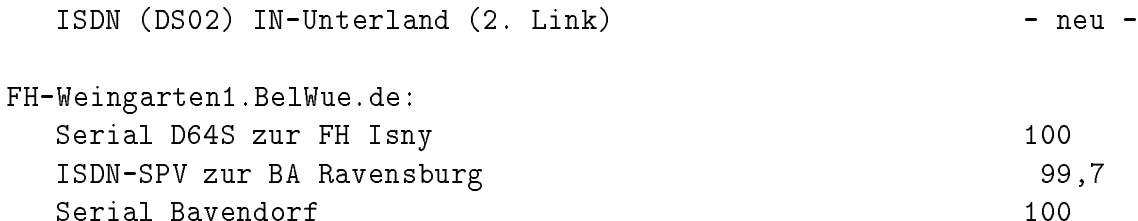

## C Durchsatzmessung

Die erste Tabelle zeigt den mit ftp gemessenen Durchsatz von Stuttgart aus zu den BelWu-SUNs an den Universitaten, sowie zu einer Fachhochschule. Die verwendeten Dateigrösen waren 2 MByte (Freiburg, Heidelberg, Hohenheim, Karlsruhe, Konstanz, Mannheim, Tubingen, Ulm und LRZ M unchen uber 34 MBit/s BWiN, FH Oen burg uber 2 Mbit/s Monopolitung), sowie 10 MBC (Stuttgart uber 20 MBit/s Ethernet). Die Dateien wurden nach /dev/null kopiert. Ein Testlauf fand am 15.7.97 zwischen 11:20 und 14:30 Uhr statt; der andere wurde am 15.7.97 nachts zwischen 0:10 und 0:30 Uhr durchgefuhrt; der hierbei ermittelte Durchsatz ist durch die zufallsbedingte Auslastung der Leitung verursacht. Die Werte sind in KByte/sec.

|                    | <b>Nachts</b> |     |        |     | Tagsüber |     |        |      |
|--------------------|---------------|-----|--------|-----|----------|-----|--------|------|
|                    | ascii         |     | binary |     | asc11    |     | binary |      |
|                    |               |     |        |     |          |     |        |      |
| Teilnehmer         | put           | get | put    | get | put      | get | put    | get  |
| Uni Freiburg       | 200           | 190 | 340    | 360 | 200      | 200 | 300    | 290  |
| Uni Heidelberg     | 310           | 210 | 320    | 330 | 150      | 55  | 170    | 120  |
| Uni Hohenheim      | 160           | 140 | 510    | 290 | 170      | 130 | 440    | 150  |
| Uni Kaiserslautern | 230           | 180 | 510    | 290 | 180      | 100 | 390    | 79   |
| Uni Karlsruhe      | 260           | 210 | 570    | 400 | 67       | 160 | 470    | 170  |
| Uni Konstanz       | 440           | 400 | 490    | 420 | 410      | 380 | 430    | 390  |
| Uni Mannheim       | 610           | 420 | 840    | 470 | 410      | 200 | 520    | 200  |
| Uni Stuttgart      | 580           | 560 | 1000   | 990 | 560      | 560 | 1000   | 1000 |
| Uni Tübingen       | 210           | 250 | 180    | 180 | 81       | 58. | 52     | 52   |
| Uni Ulm            | 720           | 420 | 840    | 620 | 560      | 310 | 820    | 340  |
| FH Offenburg       | 200           | 92  | 200    | 91  | 200      | 44  | 180    | 43   |
| LRZ München        | 620           | 370 | 970    | 380 | 590      | 270 | 600    | 270  |

Die zweite Tabelle zeigt die mit ping (netmon) gemessenen Roundtripzeiten in Millisekunden. Gemessen wurde am 15.7.97 zwischen 11:00 und 12:30 Uhr von Stuttgart aus.

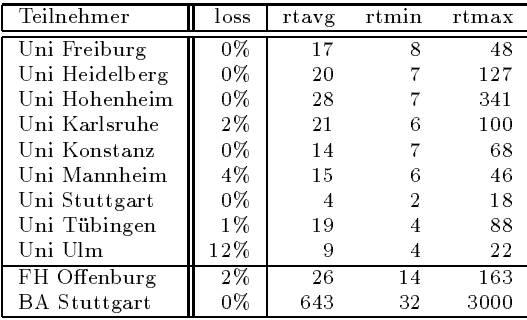

Die Daten wurden anfangs anhand der BelWu-Datenbank ermittelt; spater aufgrund von Nameserverabfragen. Die Anzahl der realen Rechner kann von diesen Werten abweichen:

Bei Einsatz eines Firewalls sind ggf. wesentlich mehr Rechner an das Internet angeschlossen. Im Falle von statischen IP-Adressen fur Modemzugange sind die Werte wesentlich hoher als wenn die Adressen dynamisch vergeben werden. Es gab auch schon Falle, in denen in einem Adressraum teilweise jeder IP-Adresse ein Rechnername zugeordnet wurde (im Extremfall hatte dann eine Organisation mit einem Class-B Netz uber 65.000 Eintrage).

Die Anzahl der Teilnehmer beinhaltet neben den namentlich aufgefuhrten per Festverbindung angeschlossenen Einrichtungen noch die per Wahlverbindung angebundenen Teilnehmer.

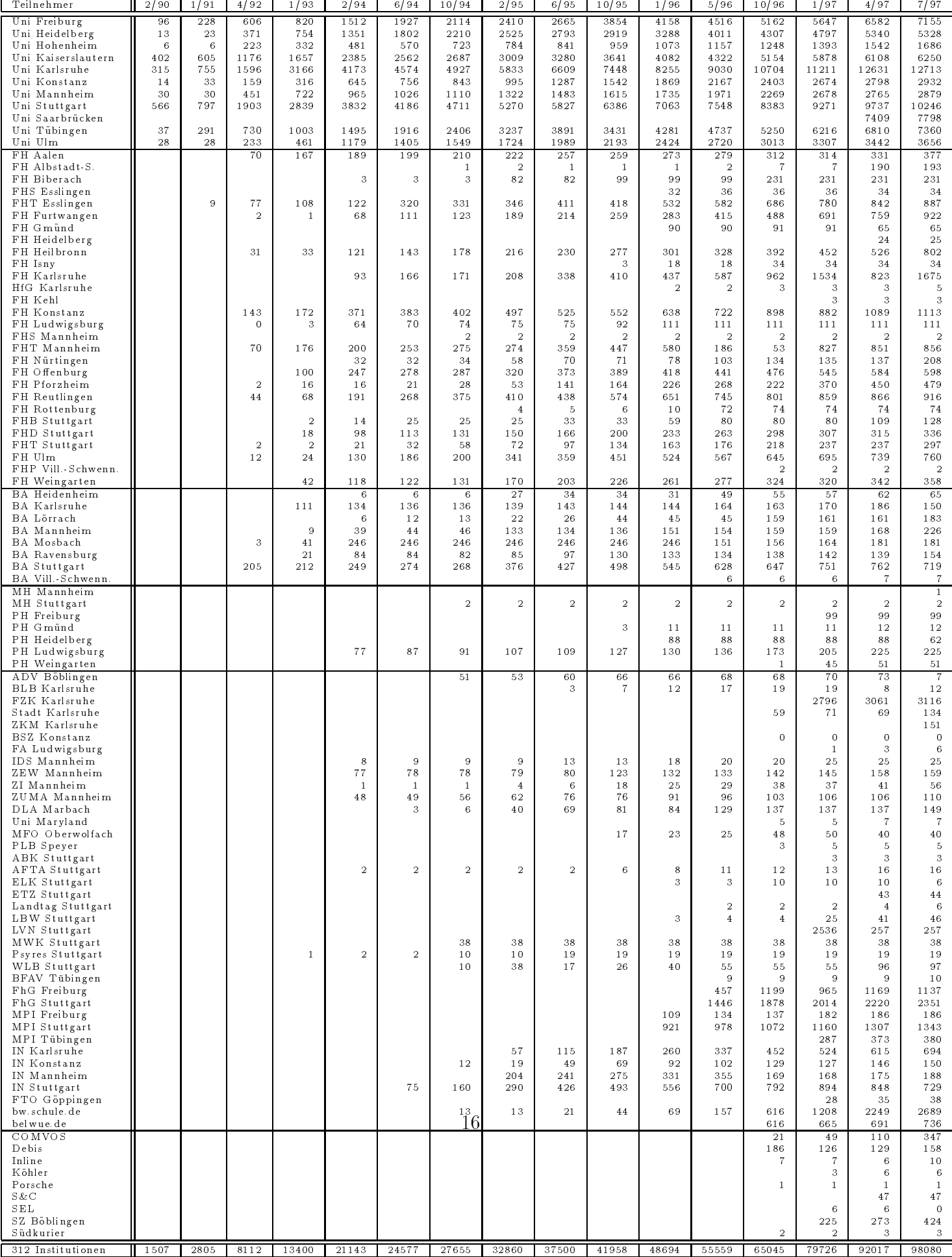

# E Verwendete Abkürzungen

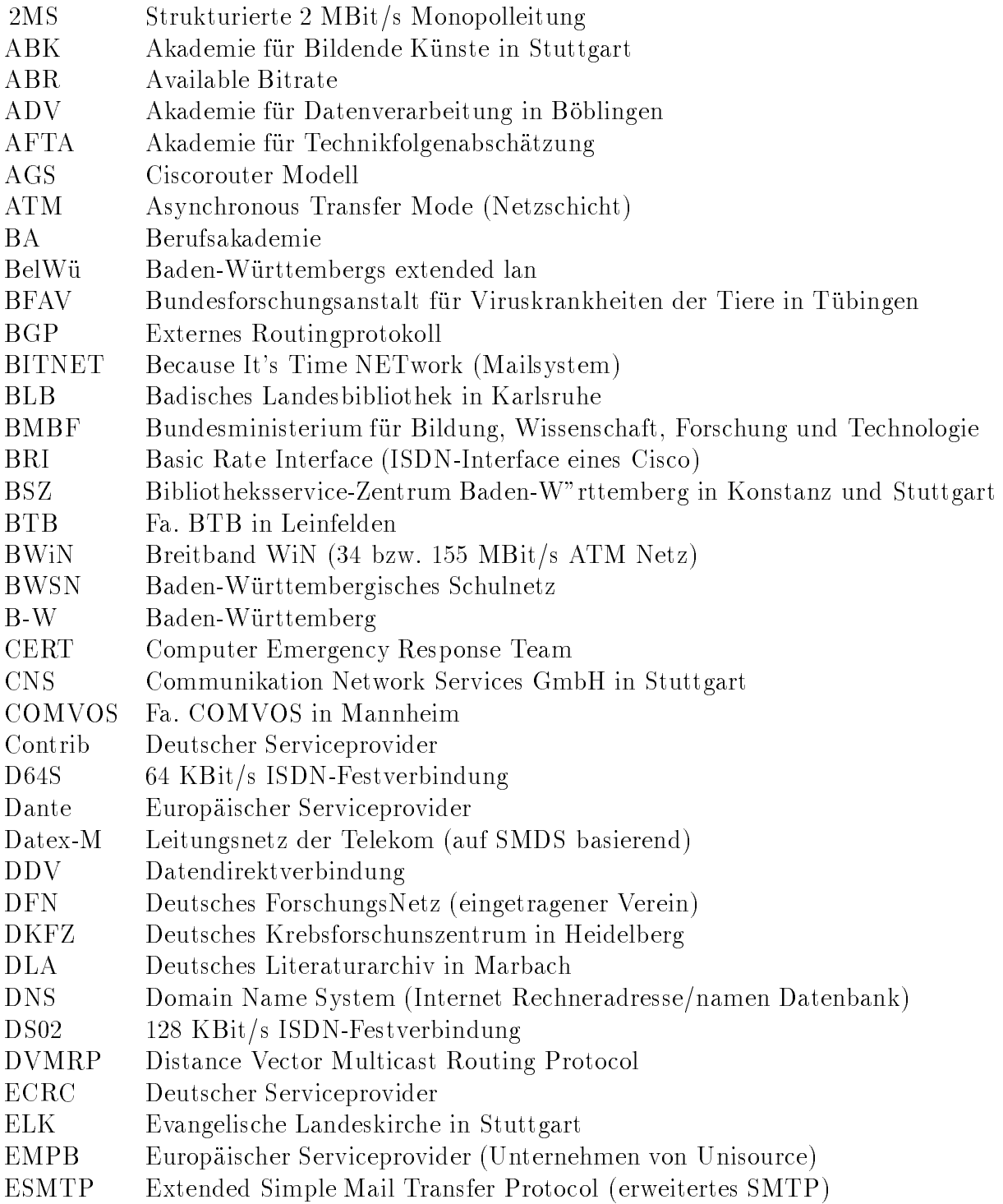

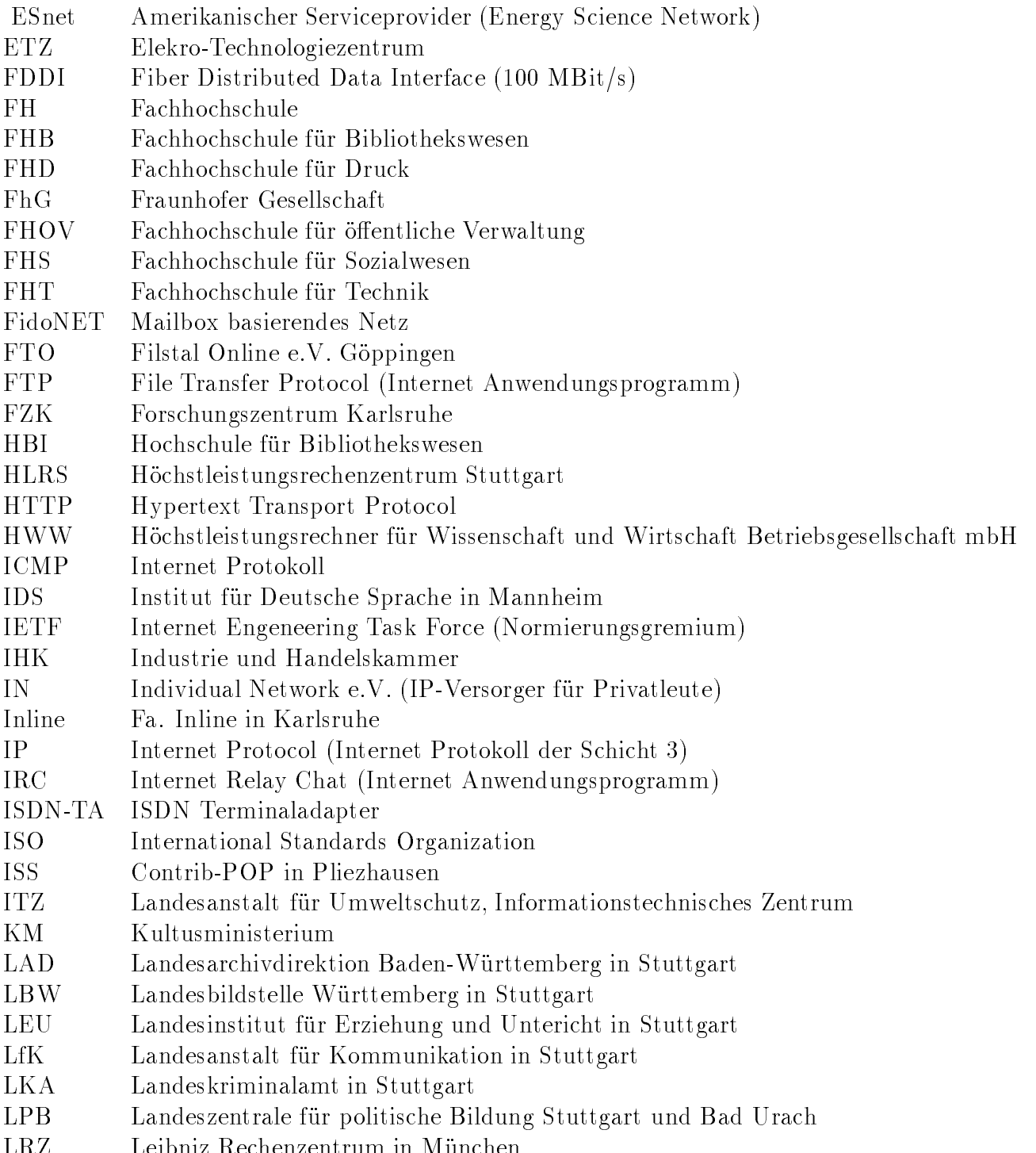

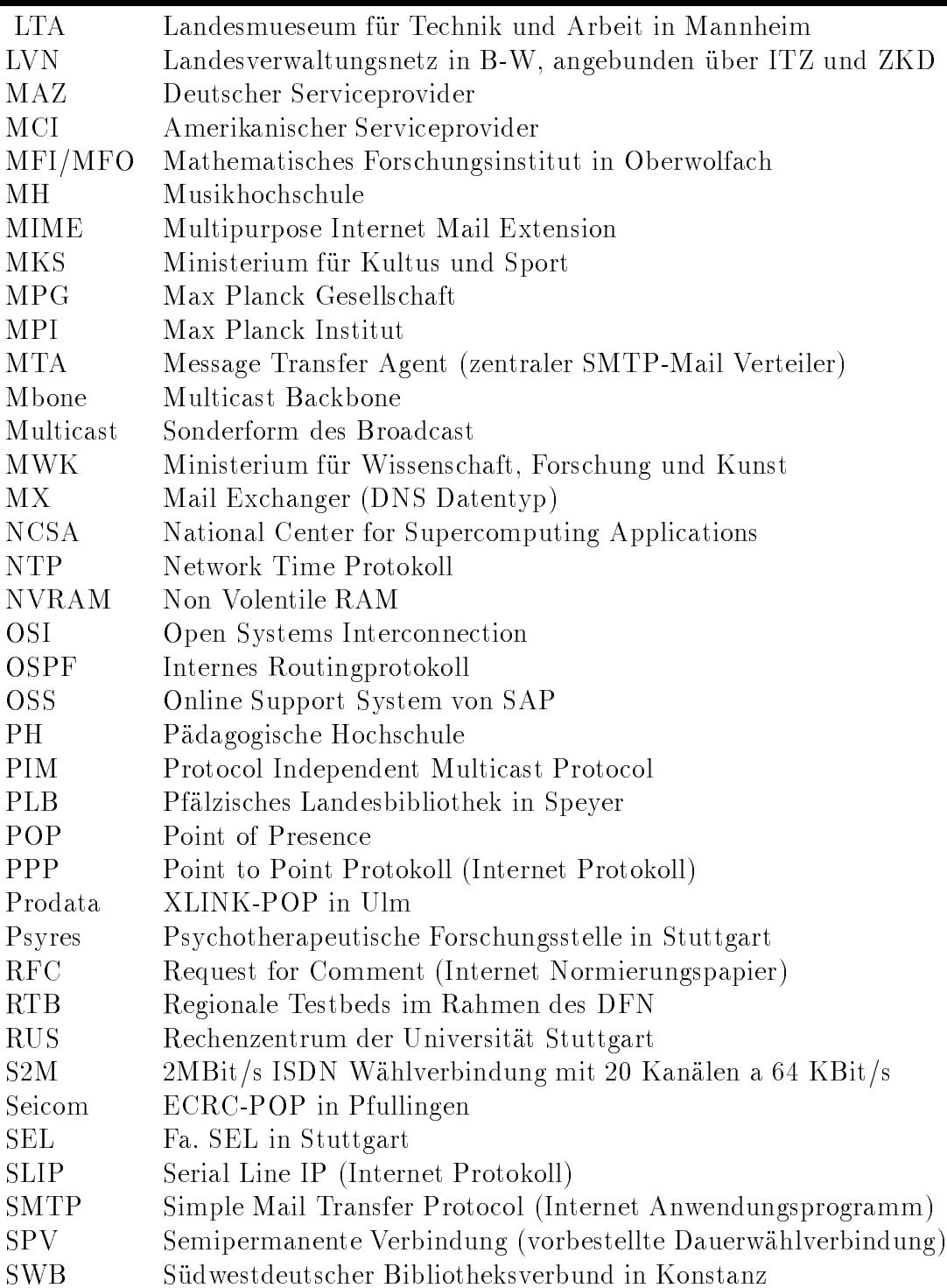

![](_page_20_Picture_93.jpeg)